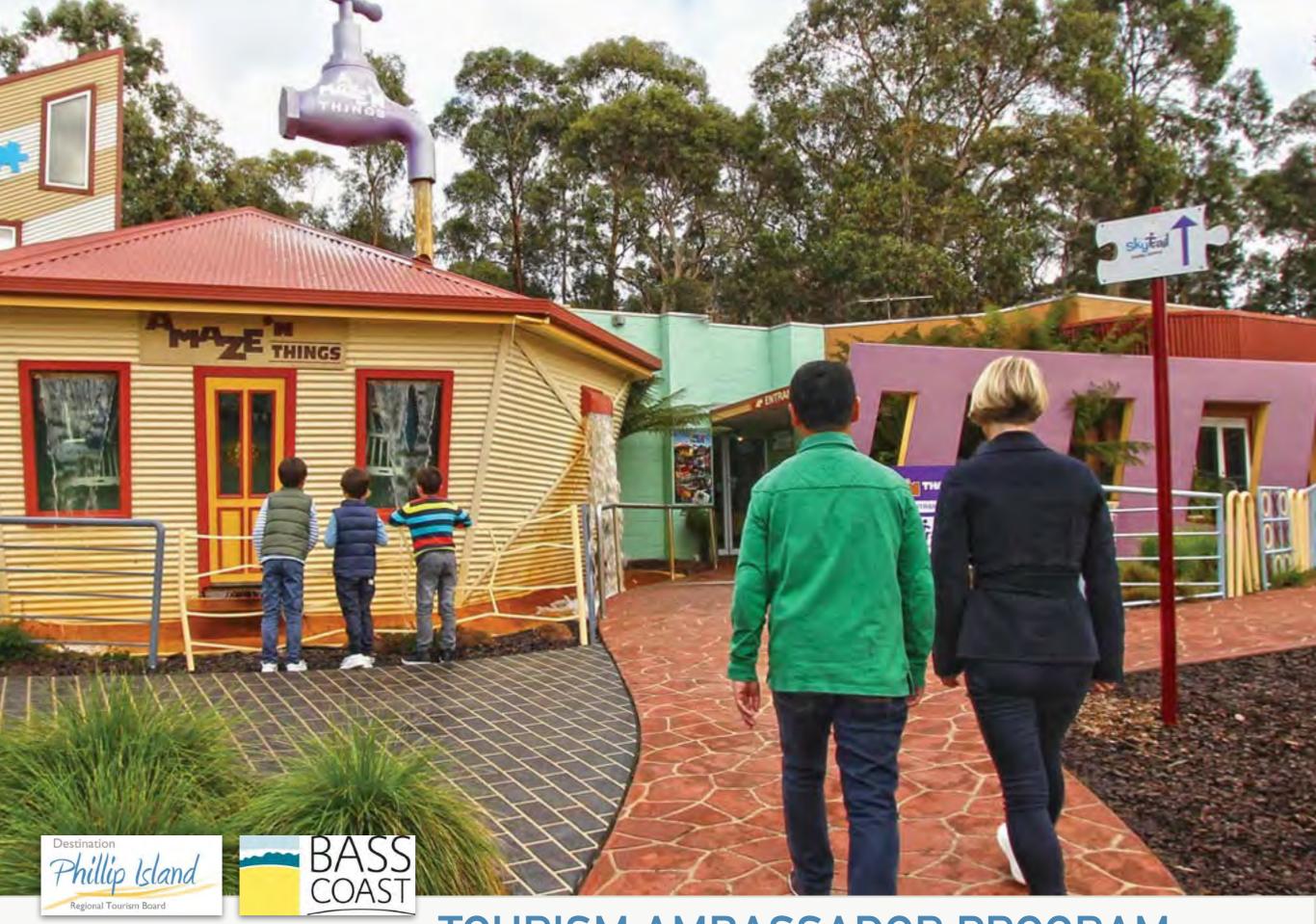

### **TOURISM AMBASSADOR PROGRAM**

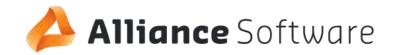

#### **Product Vision**

THE PROGRAM WILL GO BEYOND SIMPLE CUSTOMER-SERVICE TRAINING BY ENGAGING BUSINESSES AND STAFF WITH THE PHILLIP ISLAND STORY; EQUIPPING THEM WITH THE NECESSARY DESTINATION PRODUCT KNOWLEDGE TO ENHANCE VISITOR EXPERIENCE AND GROW THE VISITOR ECONOMY.

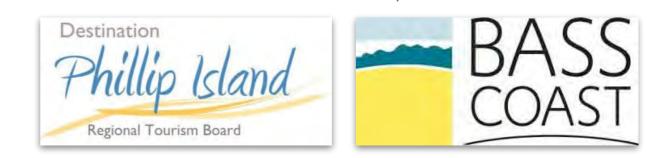

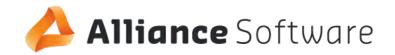

### **Success Criteria**

- ✓ PLATFORM DELIVERED ON TIME AND IN BUDGET
- ✓ THE BUILD IS A PRODUCTIVE AND POSITIVE EXPERIENCE
- THE PROGRAM PRODUCED IS NOVEL, STATE OF THE ART
- ADMINISTRATION OF THE PLATFORM IS SIMPLE AND ADAPTABLE FOR ONGOING USE
- ✓ PLATFORM CAN BE CLONED AND REDEPLOYED FOR USE IN OTHER REGIONS
- BUSINESSES ARE SIGNED UP TO THE PLATFORM (AND NOMINATING STAFF TO PARTICIPATE)
- ✓ STAFF, VOLUNTEERS, AND JOB SEEKERS ARE COMPLETING THE PROGRAM
- USERS FIND THE PROGRAM ENGAGING, FUN AND EASY TO USE.
- PROGRAM PARTICIPANTS ACTING AS TOURISM AND PROGRAM "AMBASSADORS"

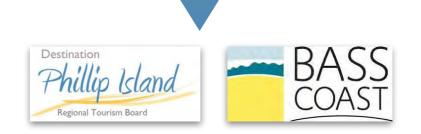

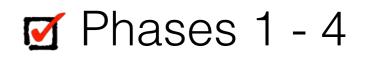

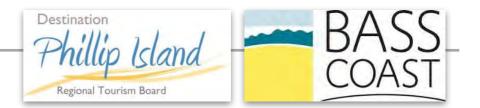

- \* UPDATED USER JOURNEY
- \* CREATED ENTITY RELATIONSHIP DIAGRAM
- \* BACKGROUND RESEARCH ON DESIRED FUNCTIONS
- \* SKETCHED SOLUTIONS
- \* **DESIGN SOLUTIONS**
- \* ESTIMATED COST FOR THE PROJECT
- \* ESTIMATED TIMELINES FOR THE PROJECT
- \* **REVISED DOCUMENTATION**
- \* AUTHORED TECHNICAL PLAN

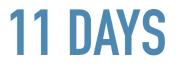

#### **USER JOURNEY**

#### ORIGINAL

Phillip Island Regional Tourism Board

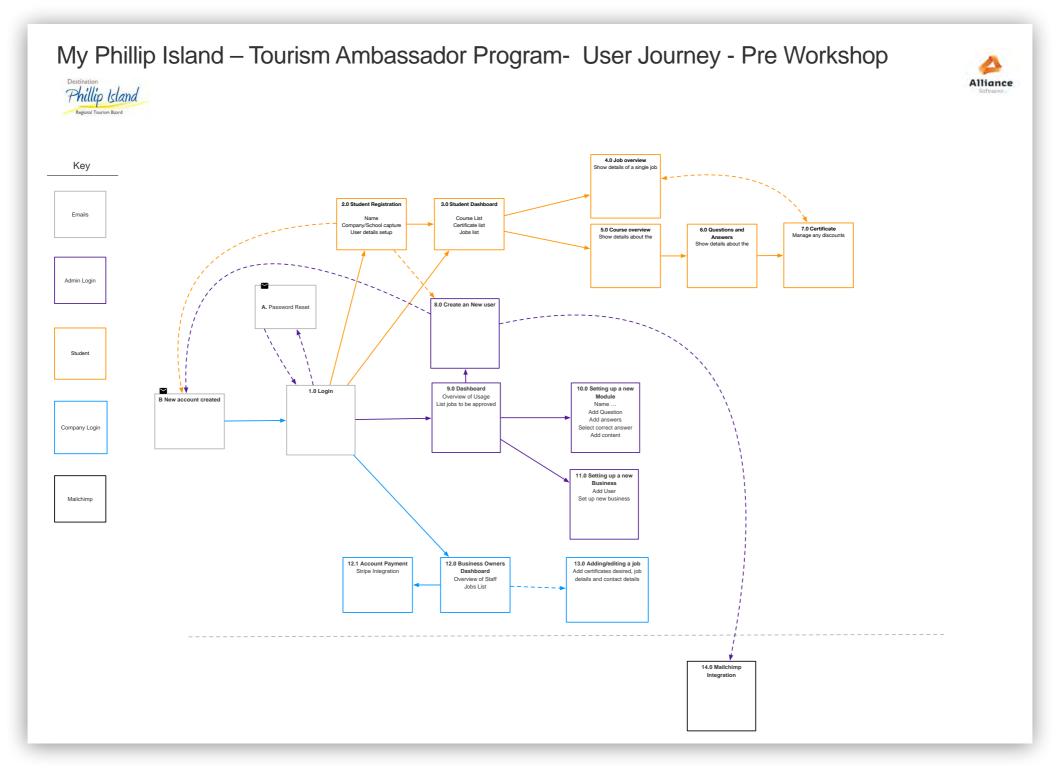

#### **USER JOURNEY**

#### CURRENT

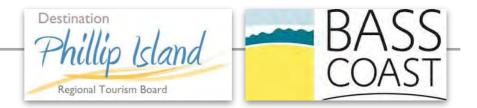

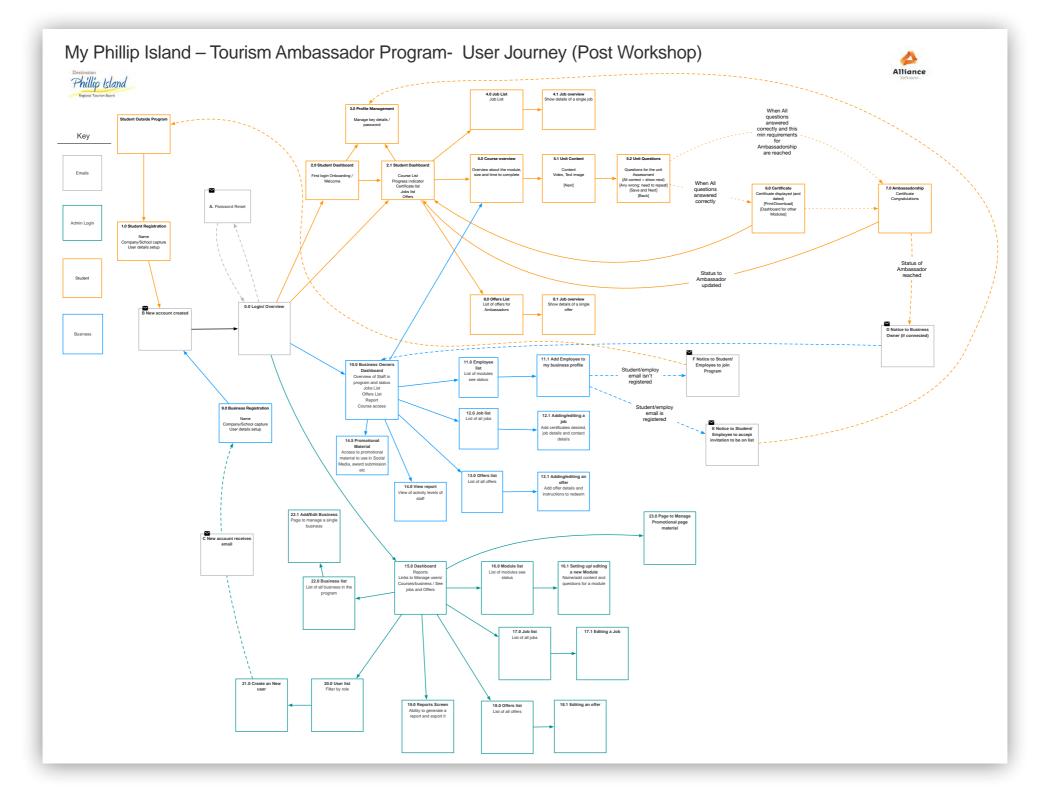

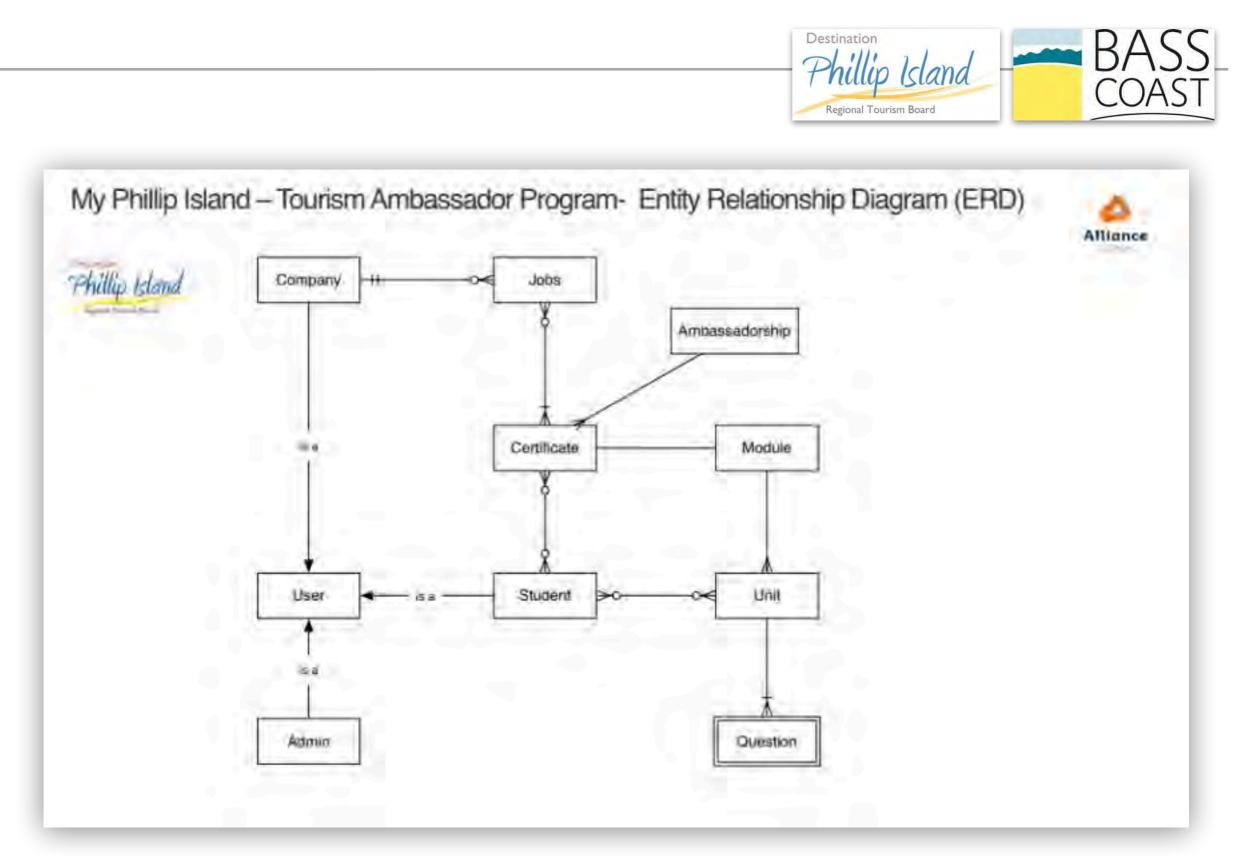

#### OTHER DOCUMENTATION

Phillip Island

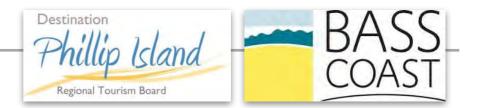

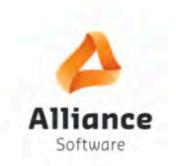

Destination Phillip Island Regional Tourism Board My Phillip Island – Tourism Ambassador Program

BASS

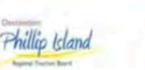

Alli

50

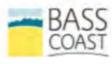

Destination Phillip Island Regional Tourism Board My Phillip Island – Tourism Ambassador Program

Agreement V1.0

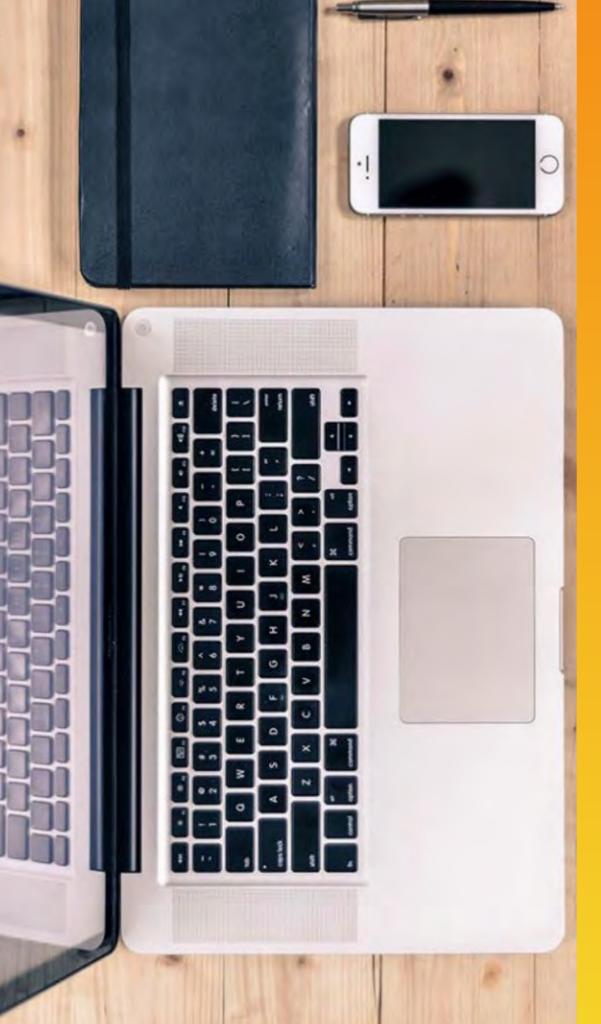

# SOLUTIONS.

## **ALLIANCE SOFTWARE**

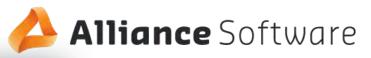

\_ X

#### PHILLIP ISLAND

The ambassador program, launched 1st July 2018, provides a wealth of knowledge and benefits for individuals and businesses of Phillip Island.

#### Benefits as Ambassdor

- Gain Free Education
- · Gain in depth knowledge of Phillip Island
- · Increase job opportunities
- Invitation to Special Offers
- Certificates

#### **Benefits as Business**

- · Knowledgable staff
- Place to advertise jobs
- · Build knowledge about running great tourism business

Login

Email Address

Password

Forgot password

Don't have an account?

Create an Account

- · Increase profit in community
- Recognition

#### Sample Content

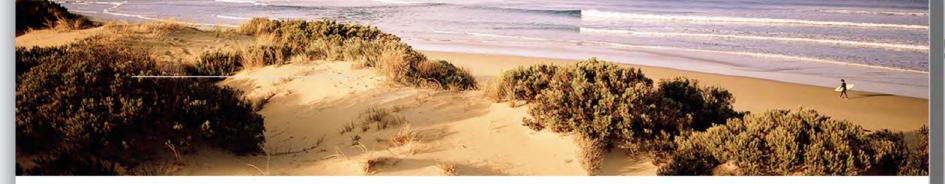

#### Alliance Software

#### Benefits as Ambassdor

- Gain Free Education
- Gain in depth knowledge of Phillip Island
- Increase job opportunities
- Invitation to Special Offers
- Certificates

#### **Benefits as Business**

- Knowledgable staff
- Place to advertise jobs
- Build knowledge about running great tourism business
- Increase profit in community
- Recognition

#### Sample Content

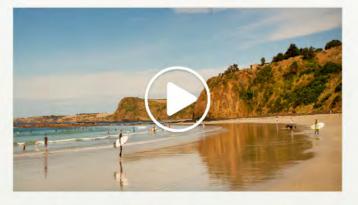

Q: What bird flies to Antartica anually? Where can you see it on the island?

Join the Ambassador Program

Join as a Business in the Program

12:32 PM 🔻 📋

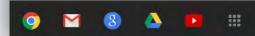

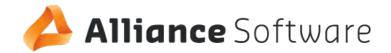

|                                                                 |                                            | _              |
|-----------------------------------------------------------------|--------------------------------------------|----------------|
|                                                                 | PHILLIP         ISLAND                     |                |
|                                                                 | Ambassador Registration                    |                |
|                                                                 | Surname Email (will also be your username) |                |
| ote:<br>BC - what process/ rule to<br>oply if name not listed?? | Current Place of Work                      |                |
|                                                                 | Register                                   |                |
|                                                                 | 9 🖬 8 🍐 🕨 III                              | 12:32 PM 👻 👔 🔘 |

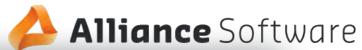

| PHILLIP -                        |                               |  |
|----------------------------------|-------------------------------|--|
| ISLAND                           | AMBASSADOR'S TRAINING PROGRAM |  |
| Business Registration            |                               |  |
| rst Name                         |                               |  |
| urname                           |                               |  |
|                                  |                               |  |
| mail (will also be your usemame) |                               |  |
| Business Name                    |                               |  |
|                                  |                               |  |
| Register                         |                               |  |
|                                  |                               |  |
|                                  |                               |  |

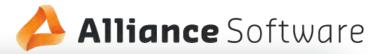

\_ 🗆 × : https://www.visitphillipisland.com/ PHILLIP MARKET 7 7 DASHBOARD COURSE LOGOUT JOBS **OFFERS** PROFILE ۲ Welcome Thanks for registering for the Ambassadors Program. Here is a helpful video to watch about how to navigate the platform and guidelines to reach Ambassadorship. MILLAN R

#### **Core Modules**

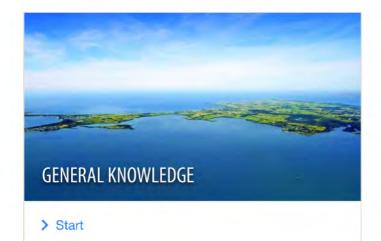

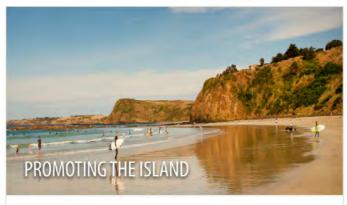

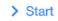

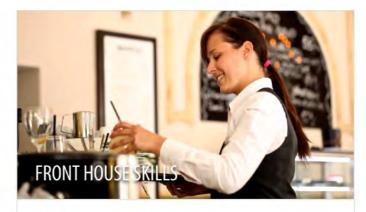

> Start

#### **Optional Modules**

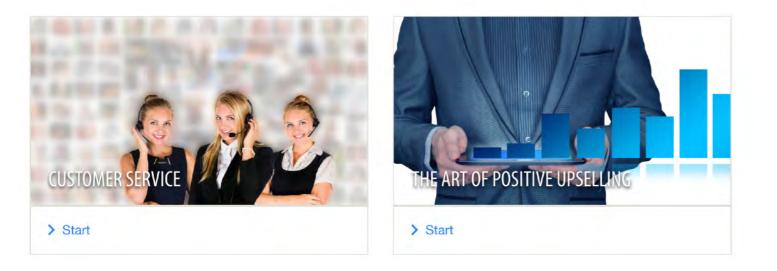

#### My Certificates

#### Jobs

| Business                          | Job Title    | Certificates Preferred                                 | Actions |
|-----------------------------------|--------------|--------------------------------------------------------|---------|
| Amaze 'N' Things                  | Receptionist | - General Knowledge<br>- Front House Skills            | View    |
| Wildlife Coast Cruises            | Crew         | Customer Service                                       | View    |
| Phillip Island Grand Prix Circuit | Crew         | - General Knowledge<br>- The Art of Positive Upselling | View    |

#### Jobs

| Business                          | Job Title    | Certificates Preferred                                 | Actions |
|-----------------------------------|--------------|--------------------------------------------------------|---------|
| Amaze 'N' Things                  | Receptionist | - General Knowledge<br>- Front House Skills            | View    |
| Wildlife Coast Cruises            | Crew         | Customer Service                                       | View    |
| Phillip Island Grand Prix Circuit | Crew         | - General Knowledge<br>- The Art of Positive Upselling | View    |

View all jobs

#### Special Offers

| Business           | Special Offer                            | Description                                                                       | Actions |
|--------------------|------------------------------------------|-----------------------------------------------------------------------------------|---------|
| My 24/7 Gym        | Body Scan for \$35                       | So how does the body scan<br>work? Half of the spots have<br>been booked already! | View    |
| Barefoot Potential | Explore the Chakras<br>Workshop for \$39 | Join Patch for a journey through the ancient chakra system                        | View    |

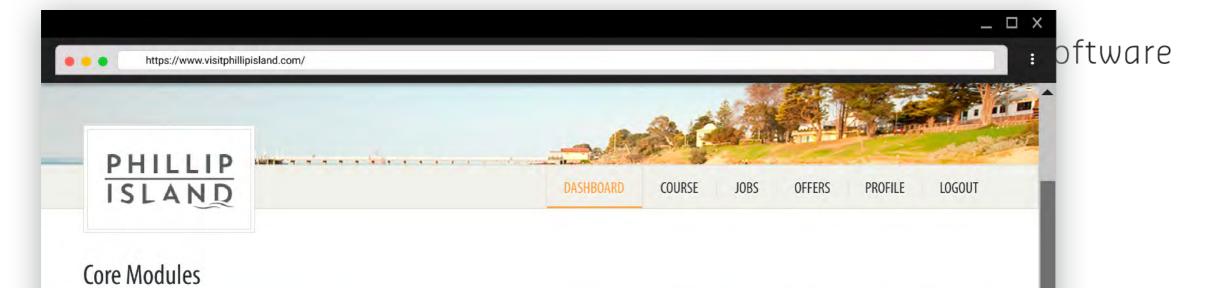

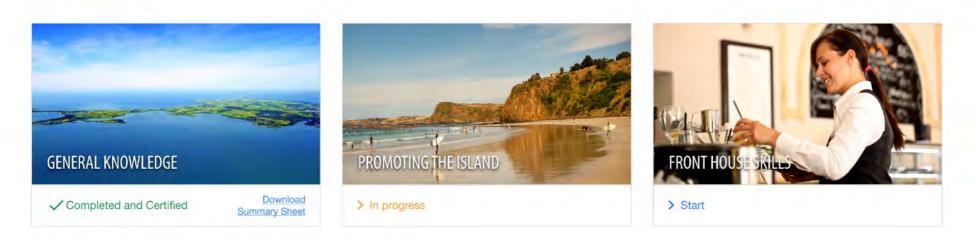

#### **Optional Modules**

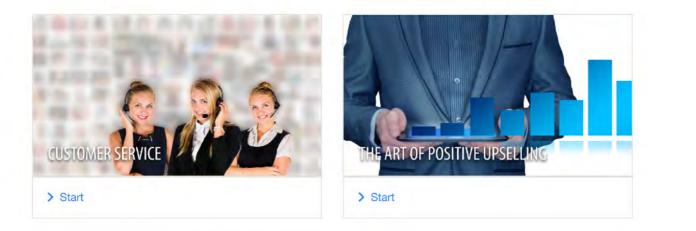

#### My Certificates

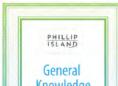

|                              |        | - Ba      | st     |      |        |         |        |  |
|------------------------------|--------|-----------|--------|------|--------|---------|--------|--|
| PHILLIP                      |        | DASHBOARD | COURSE | JOBS | OFFERS | PROFILE | LOGOUT |  |
| Profile Management           |        |           |        |      |        |         |        |  |
| Email Address                |        |           |        |      |        |         |        |  |
| Password                     |        |           |        |      |        |         |        |  |
| Repeat Password              |        |           |        |      |        |         |        |  |
| Save Change                  |        |           |        |      |        |         |        |  |
|                              |        |           |        |      |        |         |        |  |
| Businesses you are active in |        |           |        |      |        |         |        |  |
| Geoff's Tours                | Remove |           |        |      |        |         |        |  |
| Sally's Restaurant           | Remove |           |        |      |        |         |        |  |
|                              |        |           |        |      |        |         |        |  |

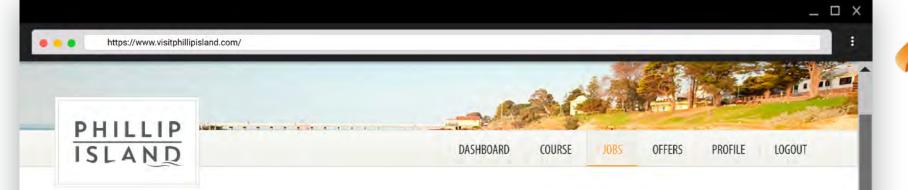

#### 🛆 Alliance Software

#### Job Overview

Phillip Island Chocolate Factory - Shop Assistant

Part-time casual staff required for January - February period.

Duties: stock shelves, customer service

Approx. 25 hours per week

#### **Desired** Certification

PHILLIP ISLAND General Knowledge

#### **Application Instructions**

Send resume to <u>manager@phillipislandchocolatefactory.com.au</u> by 16th December 2018.

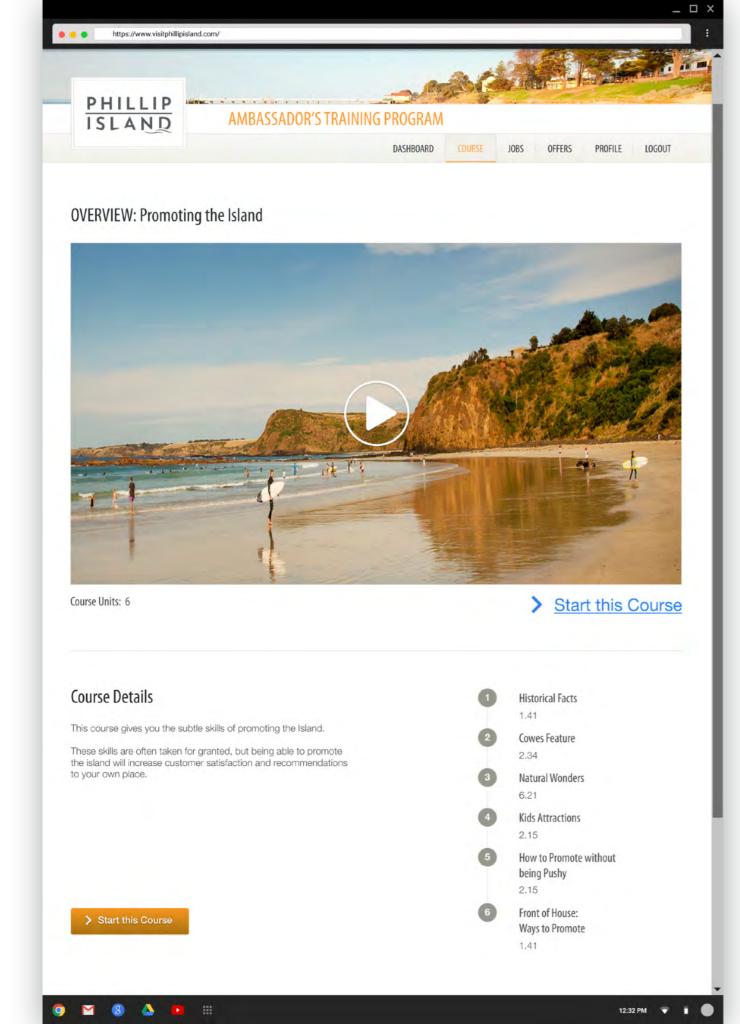

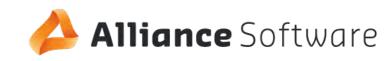

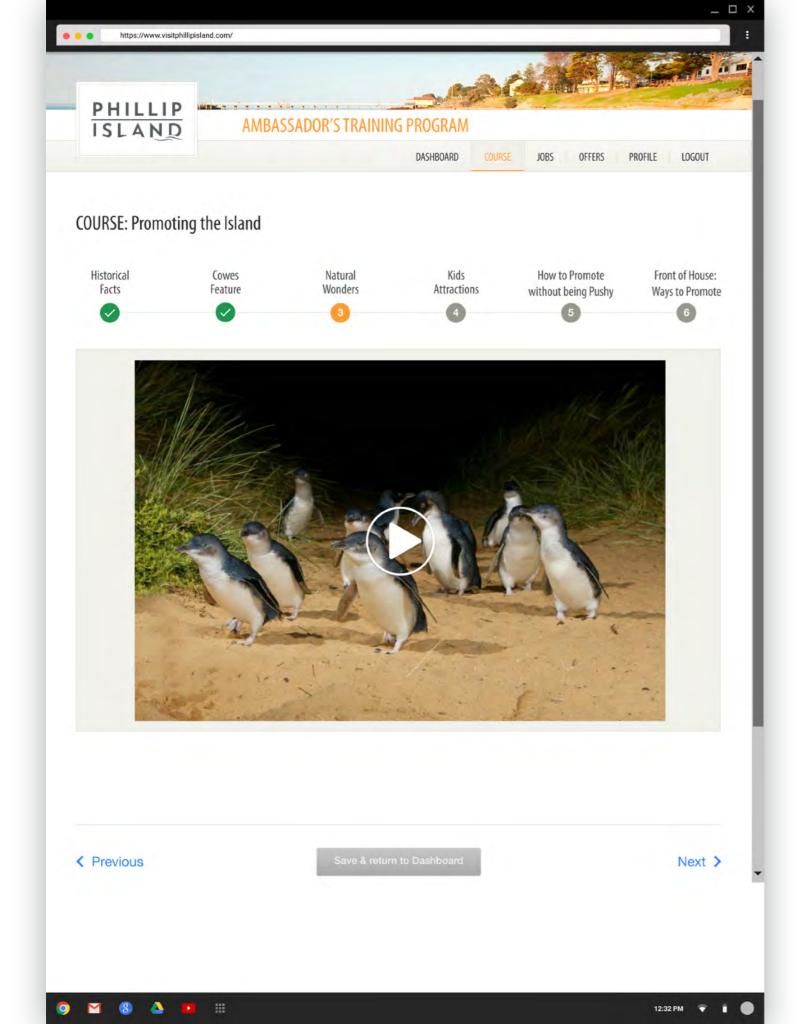

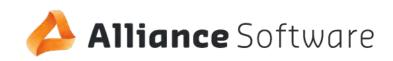

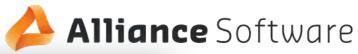

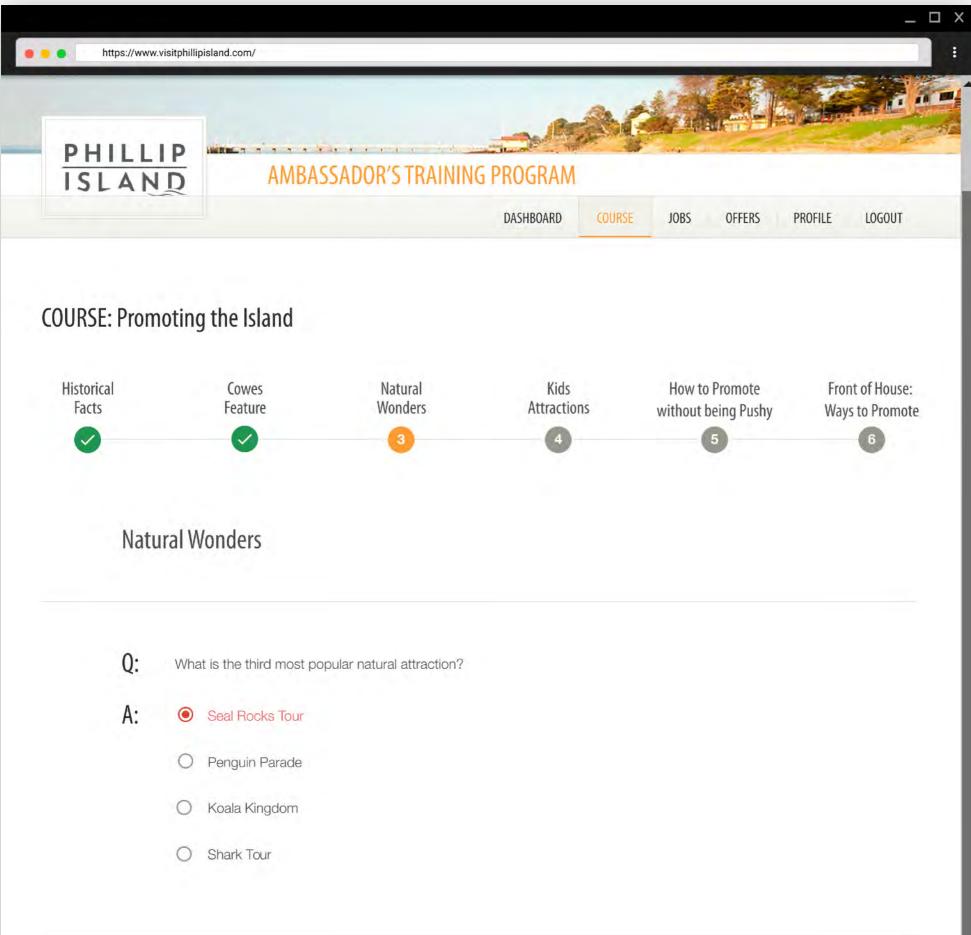

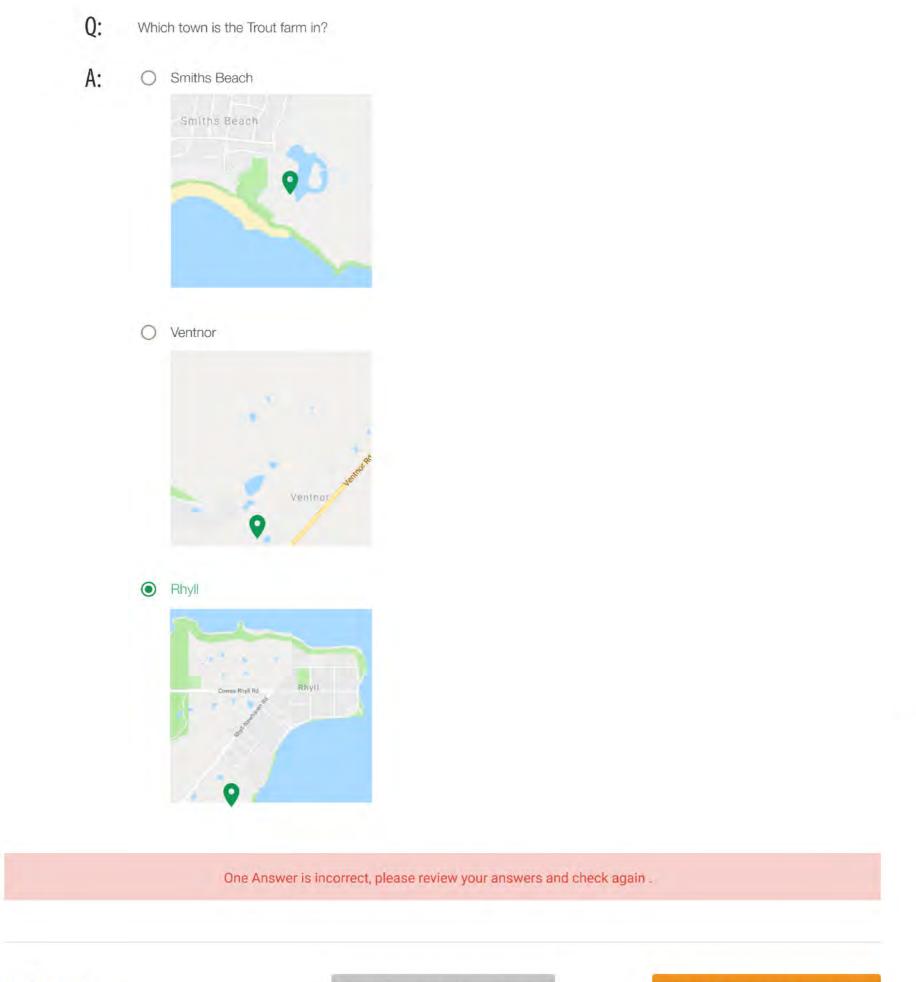

#### nce Software

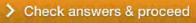

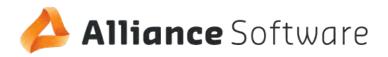

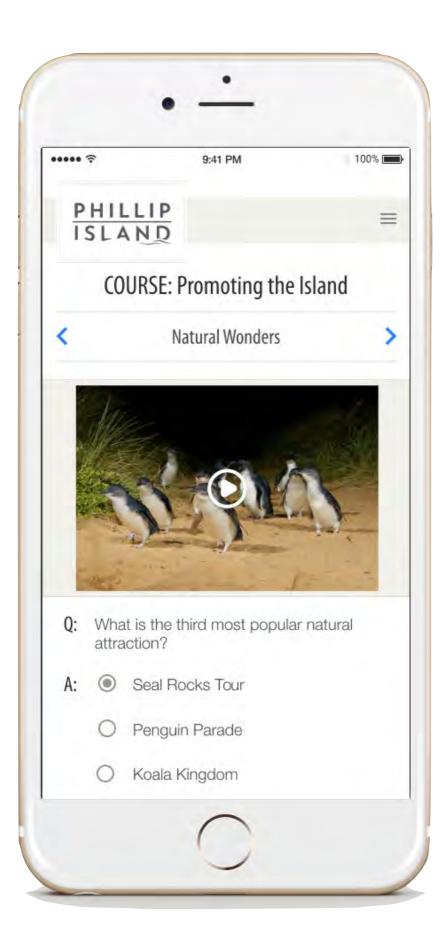

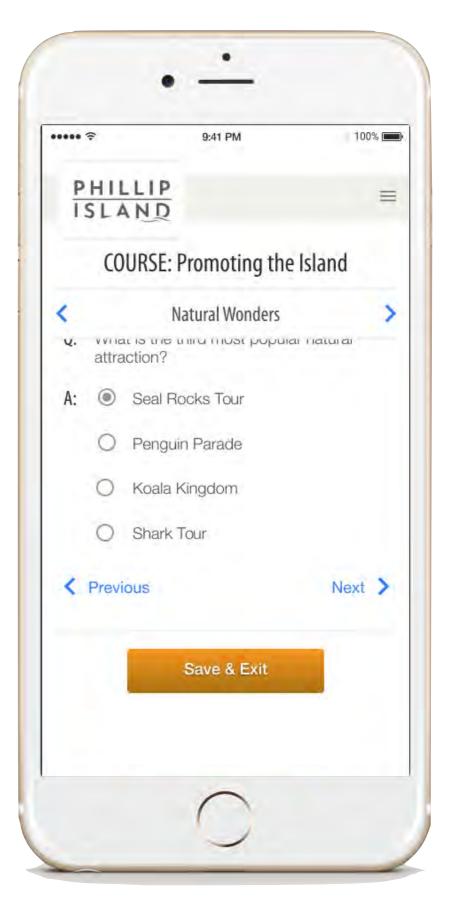

Congratulations, you're now certified in Promoting the Island.

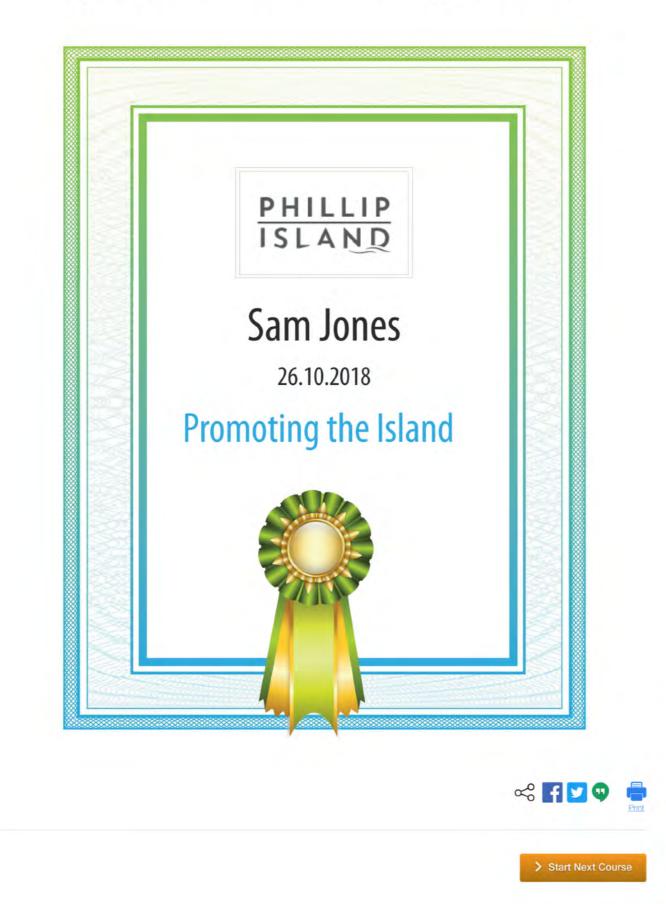

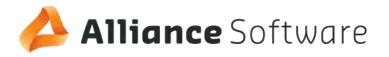

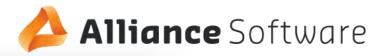

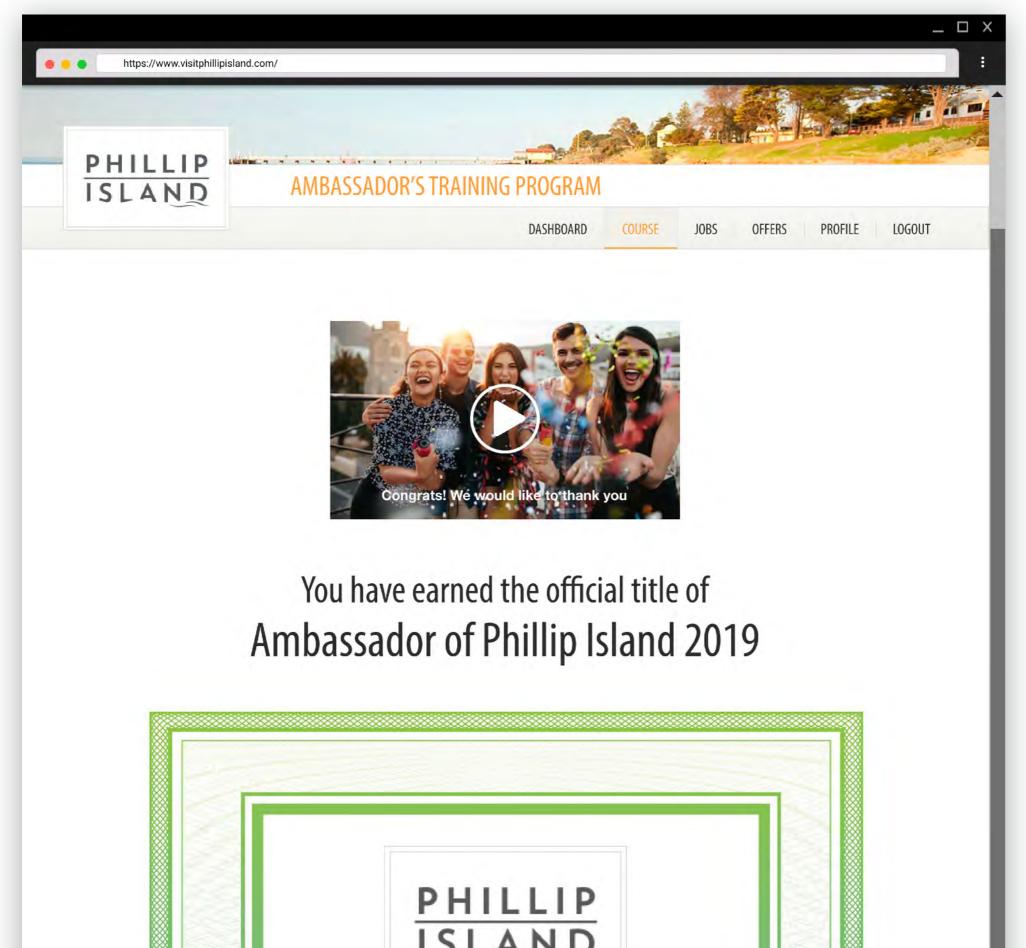

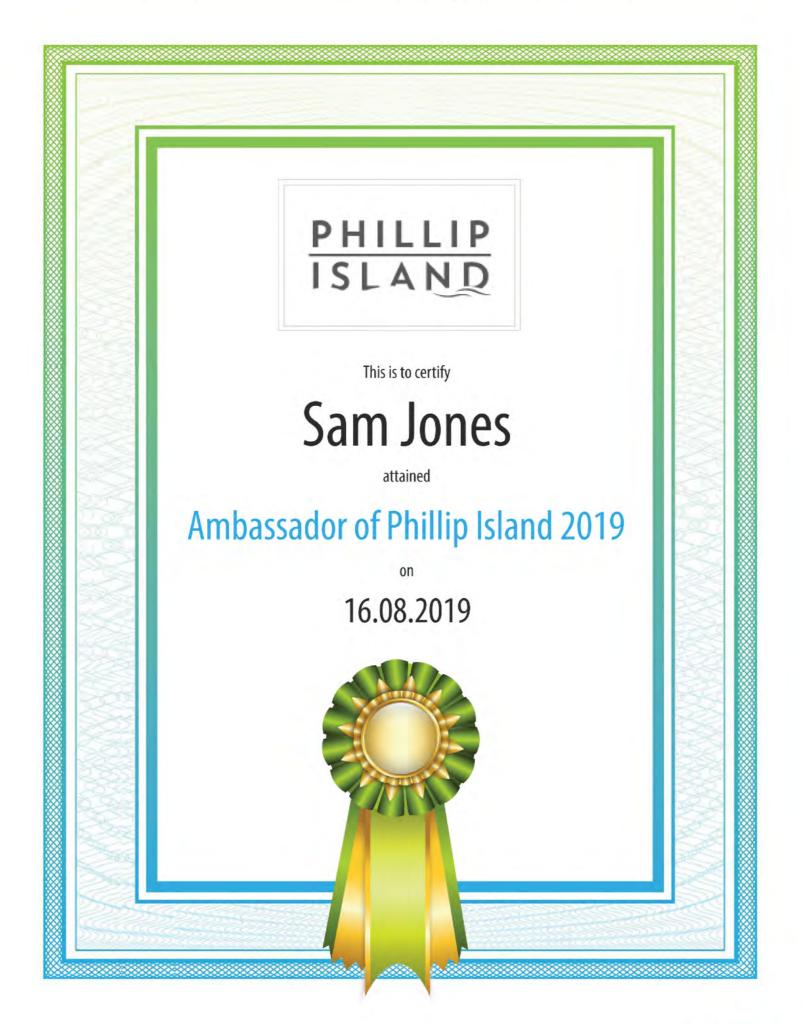

#### nce Software

|                                   |              |                                                                                            | 🗠 🖪 🔽 👽 📮<br>Print   |  |
|-----------------------------------|--------------|--------------------------------------------------------------------------------------------|----------------------|--|
| Your certifi                      |              | fter which you will be required to undertake<br>we will email you when the time is right). | e a refresher course |  |
| nefits now open to you            |              |                                                                                            |                      |  |
|                                   |              |                                                                                            | Actions              |  |
| New Ambassador Welcome Dinner     |              | 19th September 2019                                                                        | View                 |  |
| 10% discoount to Cowe's Pub       |              | Customer Service                                                                           | View                 |  |
|                                   | Plus more    | e job opportunities like these below:                                                      |                      |  |
| S                                 |              |                                                                                            |                      |  |
| Business                          | Job Title    | Certificates Preferred                                                                     | Actions              |  |
| Amaze 'N' Things                  | Receptionist | - General Knowledge<br>- Front House Skills                                                | View                 |  |
| Wildlife Coast Cruises            | Crew         | Customer Service                                                                           | View                 |  |
| Phillip Island Grand Prix Circuit | Crew         | - General Knowledge<br>- The Art of Positive Upselling                                     | View                 |  |
|                                   |              |                                                                                            |                      |  |

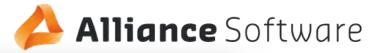

|      | D                        |              |                                                           | A CAN        |                        | general de |
|------|--------------------------|--------------|-----------------------------------------------------------|--------------|------------------------|------------|
| SLAN |                          | 's Tours Das | shboard                                                   |              |                        |            |
|      |                          | DASHBOARD    | COURSE SETUP JOBS                                         | OFFERS USERS | BUSINESS PROFILE       | LOGOUT     |
|      |                          |              |                                                           |              |                        | _          |
| Му   | Staff                    |              |                                                           |              | + Add new staff member |            |
| Ν    | lame                     |              | Certificates Preferred                                    |              | Actions                |            |
| S    | Sam Jones                |              | General Knowledge                                         |              | X <u>Remove</u>        |            |
| Ν    | /lax Slater              |              | - Ambassador<br>- General Knowledge<br>- Customer Service |              | X <u>Remove</u>        |            |
|      |                          |              |                                                           |              |                        |            |
| Rep  | oorting                  |              |                                                           |              |                        |            |
|      | 10                       |              | 39                                                        |              | 3                      |            |
|      | 10                       |              | 57                                                        |              | 5                      |            |
|      | Number Students Enrolled |              | Number Certificates                                       | Nu           | mber Ambassadors       |            |

Labor.

| bs            |                  |                                     |         |
|---------------|------------------|-------------------------------------|---------|
| Jobs          | Job Title        | Certificates                        | Actions |
| Geoff's Tours | Bus Driver       | - General Knowledge<br>- Ambassador | Edit    |
| Geoff's Tours | Customer Service | Customer Service                    | Edit    |

| fers          |         |                        |         |
|---------------|---------|------------------------|---------|
|               |         |                        | Actions |
| Geoff's Tours | 10% off | 1 time use only        | Edit    |
| Geoff's Tours | 2 for 1 | Partner comes for free | Edit    |

#### Core Modules

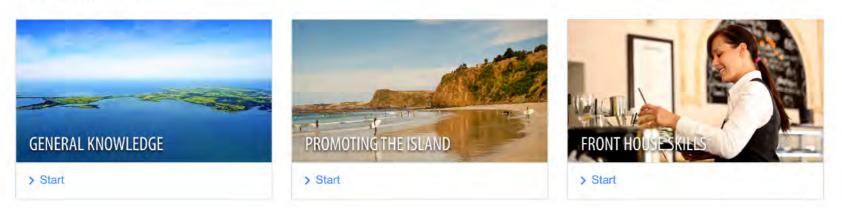

My Certificates

#### **Core Modules**

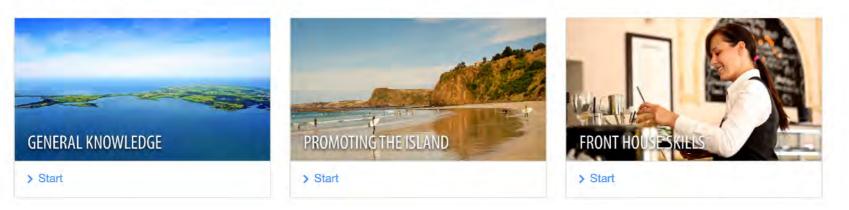

#### My Certificates

#### Payments

Your account is up to date and will expire on the 14th December 2019.

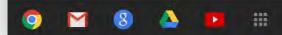

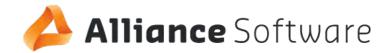

|                    |                |              | . And   | No.        |          |         |        |
|--------------------|----------------|--------------|---------|------------|----------|---------|--------|
| PHILLIP<br>ISLAND  | ADD/EDIT A JOB |              |         |            |          |         |        |
|                    | DASHBOARD      | COURSE SETUP | JOBS OF | FERS USERS | BUSINESS | PROFILE | LOGOUT |
| Job Title          |                |              |         |            |          |         |        |
| Tour Guide         |                |              |         |            |          |         |        |
| Description of Job |                |              |         |            |          |         |        |
|                    |                |              |         |            |          |         |        |
| Description of Job |                |              |         |            |          |         |        |
|                    |                |              |         |            |          |         |        |
| Description of Job |                |              |         |            |          |         |        |

| Ambassadorship               |              |
|------------------------------|--------------|
| General Knowledge            |              |
| Customer Service             |              |
| Attraction Location          |              |
|                              |              |
| Applicant Instructions       |              |
|                              |              |
|                              |              |
|                              |              |
|                              |              |
|                              |              |
|                              |              |
|                              |              |
| Job Advertisement Start Date |              |
|                              |              |
|                              |              |
|                              |              |
| Job Advertisement End Date   |              |
|                              |              |
|                              |              |
|                              |              |
|                              |              |
| Save as Draft Publish        |              |
|                              |              |
|                              |              |
|                              |              |
|                              |              |
|                              |              |
| - 🖂 🔕 📥 🏢                    | 12:32 PM 🛛 🔻 |

| 1      | SLAND                | ADI        | D/EDIT A SPEC | LIAL OFFER   |      |        |       |          |         |        |
|--------|----------------------|------------|---------------|--------------|------|--------|-------|----------|---------|--------|
|        |                      |            | DASHBOARD     | COURSE SETUP | JOBS | OFFERS | USERS | BUSINESS | PROFILE | LOGOUT |
|        |                      |            |               |              |      |        |       |          |         |        |
| Offe   | er Title             |            |               |              |      |        |       |          |         |        |
| O II O |                      |            |               |              |      | 7      |       |          |         |        |
|        |                      |            |               |              |      |        |       |          |         |        |
| Des    | cription             |            |               |              |      |        |       |          |         |        |
|        |                      |            |               |              |      |        |       |          |         |        |
|        |                      |            |               |              |      |        |       |          |         |        |
|        |                      |            |               |              |      |        |       |          |         |        |
|        |                      |            |               |              |      |        |       |          |         |        |
|        |                      |            |               |              |      |        |       |          |         | 5      |
|        |                      |            |               |              |      |        |       |          |         |        |
| Offe   | er available to      |            |               |              |      |        |       |          |         |        |
| n.     | Anyone in the Progra | m          |               |              |      |        |       |          |         |        |
|        | Only Ambassadors     |            |               |              |      |        |       |          |         |        |
|        | General Knowledge    | Certified  |               |              |      |        |       |          |         |        |
|        | Customer Service Ce  |            |               |              |      |        |       |          |         |        |
|        | Attraction Locations |            |               |              |      |        |       |          |         |        |
|        |                      |            |               |              |      |        |       |          |         |        |
| App    | licant Instruction   | ns         |               |              |      |        |       |          |         |        |
|        |                      |            |               |              |      |        |       |          |         |        |
|        |                      |            |               |              |      |        |       |          |         |        |
|        |                      |            |               |              |      |        |       |          |         |        |
|        |                      |            |               |              |      |        |       |          |         |        |
|        |                      |            |               |              |      |        |       |          |         |        |
|        |                      |            |               |              |      |        |       |          |         |        |
|        | Advertisement        | Start Data |               |              |      |        |       |          |         |        |
|        | Advertisement        | Start Date |               |              |      |        |       |          |         |        |
|        |                      |            |               |              |      |        |       |          |         |        |
|        |                      | 1          |               |              |      |        |       |          |         |        |
|        | Advertisement I      | End Date   |               |              |      |        |       |          |         |        |
|        |                      |            |               |              |      |        |       |          |         |        |
| 1111   |                      |            |               |              |      |        |       |          |         |        |
|        |                      |            |               |              |      |        |       |          |         |        |
|        |                      |            |               |              |      |        |       |          |         |        |

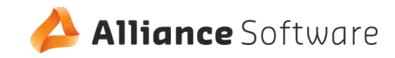

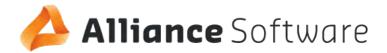

|                                                                                                    |                                                                                                    | Q                                                   |                      |
|----------------------------------------------------------------------------------------------------|----------------------------------------------------------------------------------------------------|-----------------------------------------------------|----------------------|
| Mail 👻                                                                                                    | + D D T D - More                                                                                                    | - 1-50 of 75 <                                      | > 0-                 |
| COMPOSE                                                                                                    | Ambassador Program Invitation                                                                                                    |                                                     | ē E                  |
| Inbox<br>Starred<br>Important<br>Sent Mail<br>Drafts (12)<br>[Imap]/Drafts<br>Deleted Messages<br>Follow up<br>Misc<br>Priority<br>Sent Messages<br>More* | Ambassador Program noreply@visitphillipisland.com<br>to me +<br>AMBASSADO<br>PROGRAM<br>Hi Max,<br>Geoff's Tours have invited you to their H<br>Please accept to confirm your employr<br>Activate your acc<br>You can always remove yourself at any | DR<br>Dusiness profile.<br>nent with Geoff's Tours. | 15:44 (19 hours ago) |

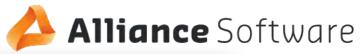

| • • http://gmail.                                                                                                   |              |           |                            |                                           |        | Q              | • • •            |
|----------------------------------------------------------------------------------------------------|--------------|-----------|----------------------------|-------------------------------------------|--------|----------------|------------------|
| 1ail 🝷                                                                                                    | +            | ٥         | 0 î                        | Br Br                                     | More - | 1-50 of 75 🔇 🔅 | ¢-               |
| COMPOSE                                                                                                    | Ambass       | ador Prog | gram Invitation            |                                           |        |                | ē                |
| box<br>arred<br>aportant<br>afts (12)<br>map]/Drafts<br>eleted Messages<br>flow up<br>asc<br>iority<br>ant Messages | Amb<br>to me |           | gram noreply@visitphillipi | AMBASS<br>PROG                            |        | 15:4           | 4 (19 hours ago) |
| ore-                                                                                                    |              |           |                            | ive invited you to j<br>details about the |        |                |                  |
|                                                                                                    |              |           |                            |                                           |        |                |                  |

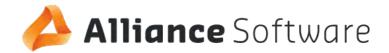

| https://www.visitphillipisland.c | om/         |                         |                                 |  |  |
|----------------------------------|-------------|-------------------------|---------------------------------|--|--|
| PHILLIP<br>ISLAND                | DASHBOARD   | COURSE SETUP JOBS OFFER | S USERS BUSINESS PROFILE LOGOUT |  |  |
| lodules                          |             |                         | And now Medule                  |  |  |
|                                  |             |                         | + Add new Module                |  |  |
| Name of Module                   | Requirement | Status                  | Actions                         |  |  |
| General knowledge                | Core        | Active                  | Edit                            |  |  |
| Promoting the Island             | Core        | Active                  | Edit                            |  |  |
| Front House Skills               | Core        | Active                  | Edit                            |  |  |
| Customer Service                 | Optional    | Active                  | Edit                            |  |  |
| The Art of Upselling             | Core        | Inactive                | Edit                            |  |  |
| Ambassadorship                   | Optional    | Inactive                | Edit                            |  |  |
| Promoting the Island             | Optional    | Inactive                | Edit                            |  |  |
| Front House Skills               | Core        | Active                  | Edit                            |  |  |
| Customer Service                 | Core        | Active                  | Edit                            |  |  |
|                                  |             |                         |                                 |  |  |

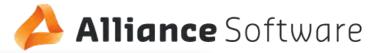

.

| ISLAN                  | DASHBOARD COURSE SETUP JOBS              | OFFERS USERS BUSINESS | PROFILE LOGOUT |
|------------------------|------------------------------------------|-----------------------|----------------|
| Adding New M           | lodule                                   |                       |                |
| Name of Modu           | le                                       |                       |                |
| Tourism Phillip Island |                                          |                       |                |
| Type of Module         | 9                                        |                       |                |
| Core                   | ~                                        |                       |                |
| Optional               |                                          |                       |                |
| Video Overvier         | w                                        |                       |                |
| https://yo             | utube.com/xyz                            | 1                     |                |
| Certificate            |                                          |                       |                |
| Upload                 | certfortourism.png                       |                       |                |
| Image for Das          | hboard (1280x1923) general.knowledge.png |                       |                |
| Course Details         |                                          |                       |                |
| This cours             | e gives you the subtle skills of         |                       |                |
|                        |                                          |                       |                |
|                        |                                          | 2                     |                |
|                        |                                          |                       |                |

|                        | Unit 1 Content<br>Video (YouTube Link)<br>https://youtube.com/xyz |                |                     |        | <b>:</b> Softwa |
|------------------------|-------------------------------------------------------------------|----------------|---------------------|--------|-----------------|
|                        |                                                                   |                |                     |        |                 |
|                        | https://www.hube.com/wyz                                          |                |                     |        |                 |
|                        | https://youtube.com/xyz                                           |                |                     |        |                 |
|                        | Image Upload                                                      |                |                     |        |                 |
|                        | Select                                                            |                |                     |        |                 |
|                        | Text Content                                                      |                |                     |        |                 |
|                        |                                                                   |                |                     |        |                 |
|                        |                                                                   |                |                     |        |                 |
|                        |                                                                   |                |                     |        |                 |
|                        |                                                                   |                |                     |        |                 |
|                        | Unit 1 - Questions<br>Question 1                                  |                |                     |        |                 |
|                        | How long does it takes to get from Cowes to San Re                | emo?           |                     |        |                 |
| ngle response,<br>nage | Answer Multi choice                                               | ~              |                     |        |                 |
| _                      |                                                                   | Correct Answer | Upload Image Answer |        |                 |
|                        | 5 minutes by car                                                  |                |                     | Upload |                 |
|                        | 15 minutes by bus                                                 | ×              | <b>E</b>            | Upload |                 |
|                        | 1 hour by car                                                     |                |                     | Upload |                 |
|                        | 1 hour walk                                                       |                |                     | Upload |                 |
|                        | * Add Another Answer                                              |                |                     |        |                 |
|                        |                                                                   |                |                     |        |                 |

| -        |                                      |                                       |                     |                |
|----------|--------------------------------------|---------------------------------------|---------------------|----------------|
|          |                                      | Correct Answer                        | Upload Image Answer |                |
|          | 5 minutes by car                     |                                       |                     | Upload         |
|          | 15 minutes by bus                    | ✓                                     | <b>.</b>            | Upload         |
|          | 1 hour by car                        |                                       |                     | Uptoad         |
|          | 1 hour walk                          |                                       |                     | Ųρ(pad         |
|          | + Add Another Answer                 |                                       |                     |                |
|          |                                      |                                       |                     |                |
|          |                                      |                                       |                     |                |
| Question | 12                                   |                                       |                     |                |
| How many | / koalas are at the Koala Sanctuary? |                                       |                     |                |
|          |                                      | T                                     |                     |                |
| Answer   | Multi choice                         |                                       |                     |                |
|          |                                      | Correct Answer                        | Upload Image Answer |                |
|          | 200                                  | · · · · · · · · · · · · · · · · · · · | <b>S</b>            | Uplead         |
|          | 100                                  |                                       |                     | Upload         |
|          | 50                                   |                                       | <b>.</b>            | Upload         |
|          | 10                                   |                                       |                     | Upibad         |
|          | + Add Another Answer                 |                                       |                     |                |
|          |                                      |                                       | lia                 |                |
|          |                                      |                                       |                     |                |
| Add A    | nother Question + Add Anothe         | sel loit                              | Save as Draft       | Save & Publish |
| - TAULA  |                                      |                                       |                     |                |
|          |                                      |                                       |                     |                |
|          |                                      |                                       |                     |                |

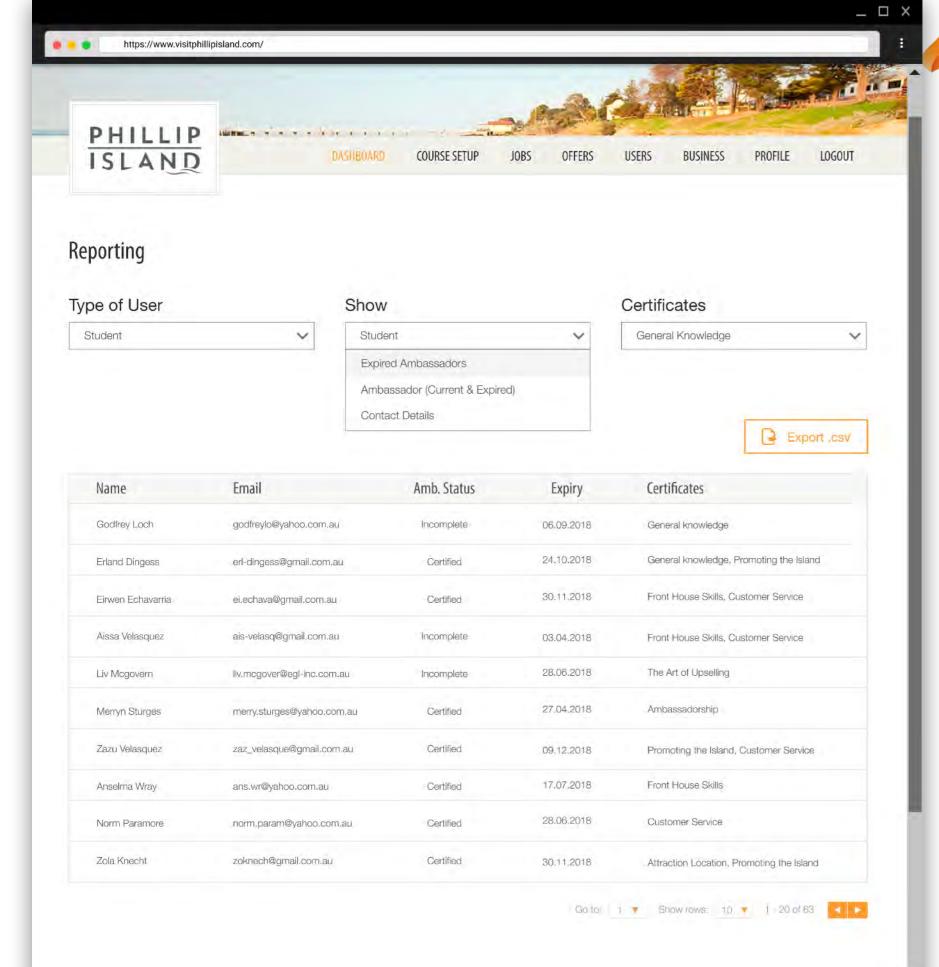

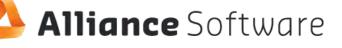

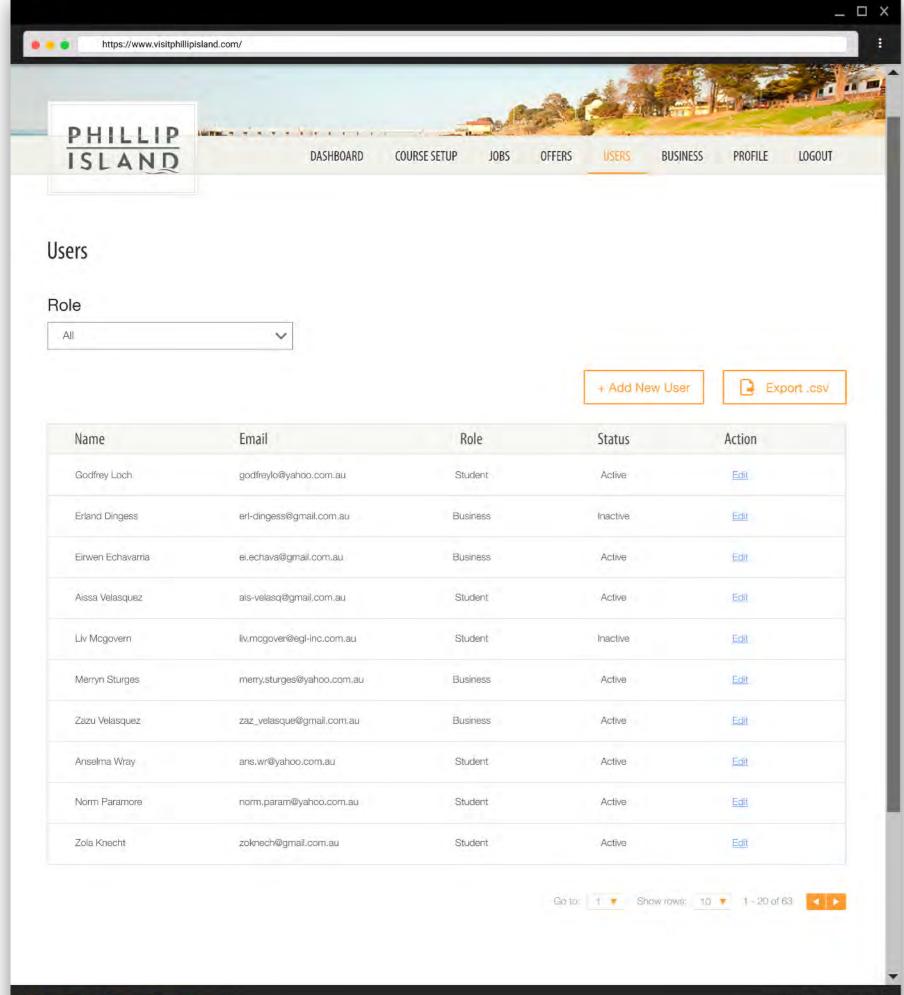

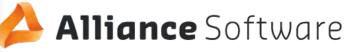

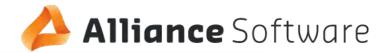

|                                     |                        | - AR |        |       |          |         |        |
|-------------------------------------|------------------------|------|--------|-------|----------|---------|--------|
| PHILLIP<br>ISLAND                   | ADD/EDIT NEW USER      |      |        |       |          |         |        |
|                                     | DASHBOARD COURSE SETUP | JOBS | OFFERS | USERS | BUSINESS | PROFILE | LOGOUT |
| Jser Email<br>Jser Password (Reset) |                        |      |        |       |          |         |        |
| Jser Type                           |                        |      |        |       |          |         |        |
|                                     | ~                      |      |        |       |          |         |        |

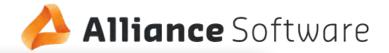

| https://www.visitphillipisland.         | com/      |              |                                      |                    |
|-----------------------------------------|-----------|--------------|--------------------------------------|--------------------|
| SLAND                                   | DASHBOARD | COURSE SETUP | JOBS OFFERS USERS BUSINESS           | PROFILE LOGOUT     |
| ssiness Managemen                       |           | <b>F</b>     |                                      | + Add New Business |
| Business Name                           | Status    | Expiry       | Owner Account                        | Action             |
| Ramada Resort Phillip Island            | Active    | 06.09.2018   | ramadarpi@ramadaresort.com.au        | Edit               |
| Phillip Island Apartments               | Active    | 24.10.2018   | pia@phillipisland.com.au             | Edit               |
| Silverwater Resort                      | Active    | 30.11.2018   | swater@silverwater.com.au            | Edit               |
| The Island Accommodation                | Active    | 03.04.2018   | theisland@theisland.com.au           | Edit               |
| Phillip Island RSL                      | Disabled  | 28.06.2018   | rsl@phillipisaIndrsl.com.au          | Edit               |
| The Cape Kitchen                        | Inactive  | 27.04.2018   | theck@thecapekitchen.com.au          | Edit               |
| The Shearing Shed                       | Inactive  | 09.12.2018   | thesshed@theshearingshed.com.au      | Edit               |
| Rusty Water Brewery<br>Restaurant & Bar | Disabled  | 17.07.2018   | rwb@rustywaterbrewery.com.au         | Edit               |
| Phillip Island Nature Park              | Active    | 28.06.2018   | pinp@phillipislandnaturepaark.com.au | Edit               |
|                                         |           |              |                                      |                    |

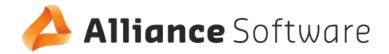

|                                                                  |                      |                   |              |          |            | _ □   |
|------------------------------------------------------------------|----------------------|-------------------|--------------|----------|------------|-------|
| • • https://www.visitphillipisland.cc                            | m/                   |                   |              |          |            |       |
| PHILLIP<br>ISLAND                                                | ADD/EDIT A BU        |                   |              |          |            |       |
|                                                                  | DASHBOARD            | COURSE SETUP JOBS | OFFERS USERS | BUSINESS | PROFILE LC | OGOUT |
| Business Name<br>Geoff's Tours<br>Business Owner<br>Geoff Rooney |                      |                   |              |          |            |       |
| Account Email                                                    |                      |                   |              |          |            |       |
| geoff@geofftours.com.au                                          |                      |                   |              |          |            |       |
| Account Paid Until                                               |                      |                   |              |          |            |       |
| Update Act                                                       | ivate & Send Details |                   |              |          |            |       |

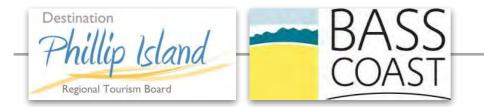

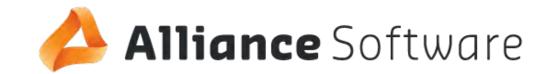

### NEXT STEP: REVIEW & SIGN-OFF

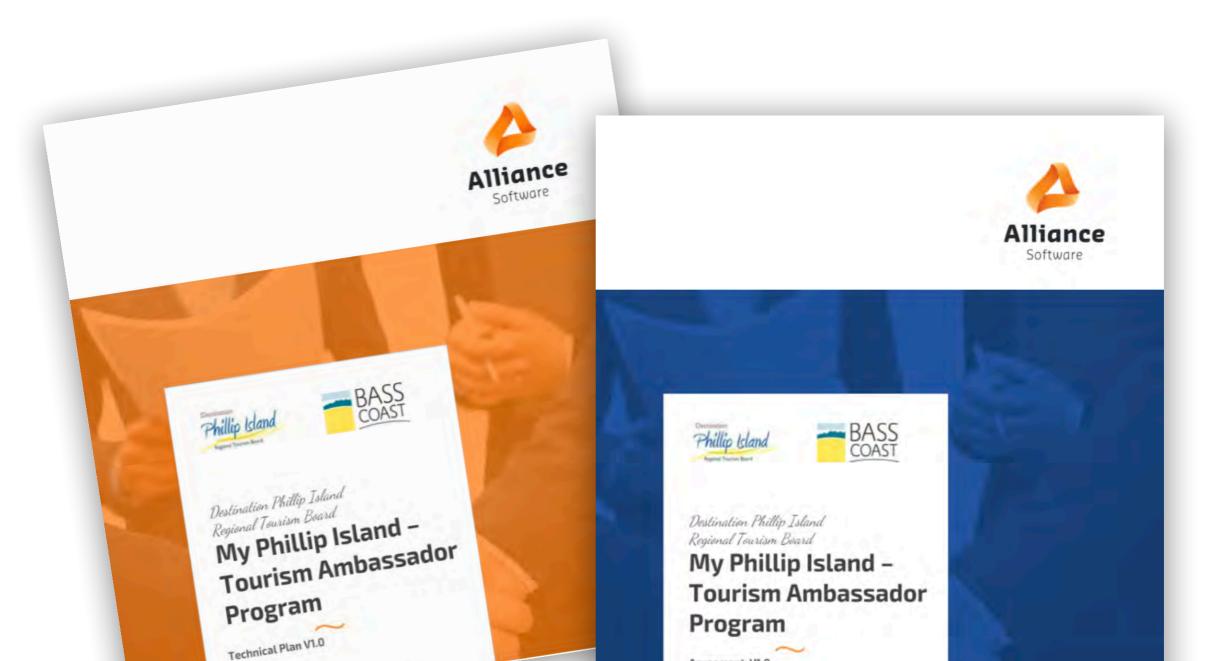